# T1: Data models and query lang [L5: Datalog](https://northeastern-datalab.github.io/cs7240/sp20/) continued

Wolfgang Gatterbauer

CS7240 Principles of scalable data management (sp20) https://northeastern-datalab.github.io/cs7240/sp20/

Version 1/21/2020

# Outline: Datalog

- Datalog
	- Datalog rules
	- Recursion
	- Semantics
	- Datalog¬: Negation, stratification
	- Datalog<sup>±</sup>
	- Stable model semantics (Answer set programming)
	- Datalog vs. RA
	- Naive and Semi-naive evaluation

### Syntactic Constraints

 $R(x) - R_1(x_1, y_1),...,R_m(x_m, y_m)$ 

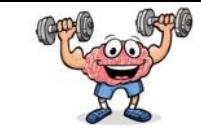

$$
\mathbf{x}_i \subseteq \mathbf{x}, \mathbf{y}_i \subseteq \mathbf{y}
$$

The rule stands for the following logical formula:

$$
\forall \mathbf{x} \big[ R(\mathbf{x}) \Leftarrow \exists \mathbf{y} [R_1(\mathbf{x}_1, \mathbf{y}_1) \wedge \cdots \wedge R_m(\mathbf{x}_m, \mathbf{y}_m)] \big]
$$

Restrictions:

• Safety: every variable in x should occur in the body at least once

 $R(x,z)$  :-  $S(x,y)$ ,  $R(y,x)$ 

### Syntactic Constraints

 $R(x)$  :-  $R_1(x_1, y_1)$ ,..., $R_m(x_m, y_m)$ 

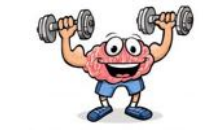

$$
\mathbf{x}_i \subseteq \mathbf{x}, \mathbf{y}_i \subseteq \mathbf{y}
$$

The rule stands for the following logical formula:

$$
\forall \mathbf{x} \big[ R(\mathbf{x}) \Leftarrow \exists \mathbf{y} [R_1(\mathbf{x}_1, \mathbf{y}_1) \wedge \cdots \wedge R_m(\mathbf{x}_m, \mathbf{y}_m)] \big]
$$

Restrictions:

• Safety: every variable in x should occur in the body at least once

 $R(x,z)$  Sexy),  $R(y,x)$ 

forbidden rule: z not in body

• The head predicate R must be an IDB predicate (Body can include both EDBs and IDBs)

 $Edge(x,y)$  :-  $Edge(x,z)$ ,  $Edge(z,y)$ 

#### Syntactic Constraints

 $R(x)$  :-  $R_1(x_1, y_1)$ ,..., $R_m(x_m, y_m)$ 

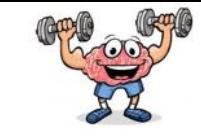

#### $x_i \subseteq x, y_i \subseteq y$

The rule stands for the following logical formula:

 $\forall x [R(x) \leftarrow \exists y [R_1(x_1, y_1) \wedge \cdots \wedge R_m(x_m, y_m)]$ 

Restrictions:

• Safety: every variable in x should occur in the body at least once

 $R(x,z)$  S $\leftrightarrow$ y),  $R(y,x)$ 

forbidden rule: z not in body

• The head predicate R must be an IDB predicate (Body can include both EDBs and IDBs)

$$
\underline{Edge(x,y) - Edge(x,z), Edge(z,y)}
$$

assuming Edge is EDB

# Outline: Datalog

- Datalog
	- Datalog rules
	- Recursion
	- Semantics
	- Datalog¬: Negation, stratification
	- Datalog<sup>±</sup>
	- Stable model semantics (Answer set programming)
	- Datalog vs. RA
	- Naive and Semi-naive evaluation

# Datalog program

- A datalog program consists of several rules
- Importantly, rules may be recursive!
- Usually there is one distinguished predicate that's the output

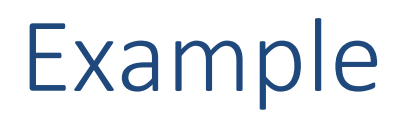

#### 5 3  $\left( 4\right)$  $\sqrt{2}$ 1 **ID**

EDB 
$$
P(x,y) := E(x,y)
$$
  
\nIB  $P(x,y) := E(x,z), P(z,y)$  What do

es it compute? recursion due to head in rule body

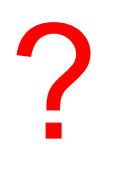

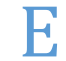

$$
\begin{array}{|c|c|}\n1 & 2 \\
\hline\n2 & 1 \\
\hline\n2 & 3 \\
\hline\n1 & 4 \\
\hline\n3 & 4 \\
\hline\n4 & 5\n\end{array}
$$

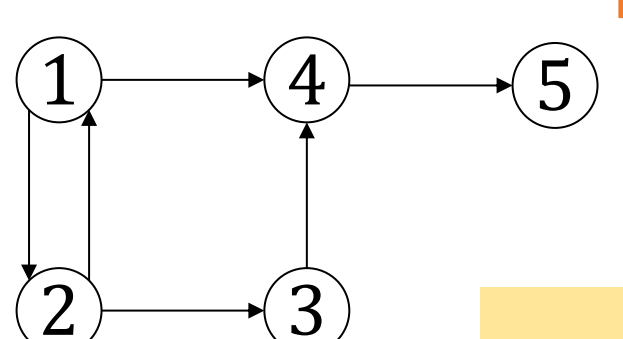

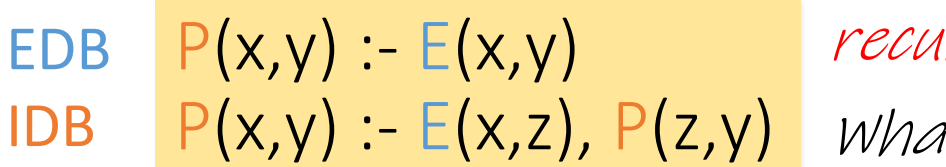

What does it compute? recursion due to head in rule body

Calculates all paths (transitive closure)

For all nodes x and y: If there is an edge from x to y, then there is a path from x to y.

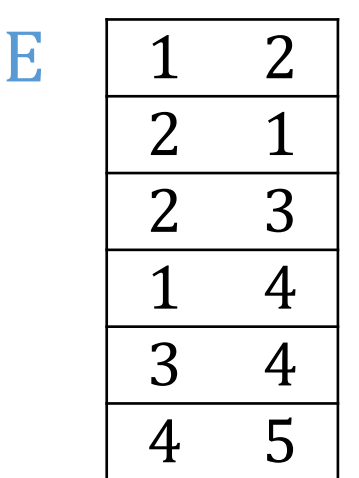

For all nodes x, y, and z: If there is an edge from x to z, and there is a path from z to y then there is a path from x to z.

#### EDB IDB  $P(x,y) = E(x,z), P(z,y)$

What does it compute?  $P(x,y)$  :-  $E(x,y)$  recursion due to head in rule body  $\tilde{x}$ 

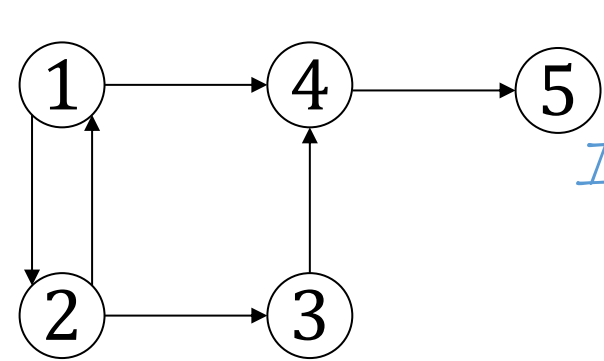

Initially: P is empty

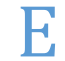

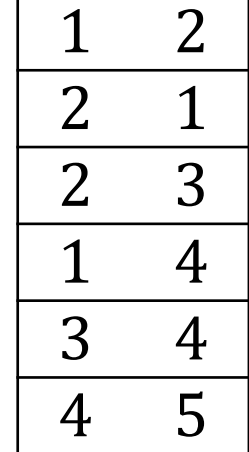

#### EDB IDB  $P(x,y) = E(x,z), P(z,y)$

What does it compute?  $P(x,y)$  :-  $E(x,y)$  recursion due to head in rule body  $\overline{X}$ 

3 4 2 1

2 2 1 2 3  $\begin{array}{cc} 1 & 4 \\ 3 & 4 \end{array}$ 4 4 5 P=E from 1st rule

Initially: P is empty

E

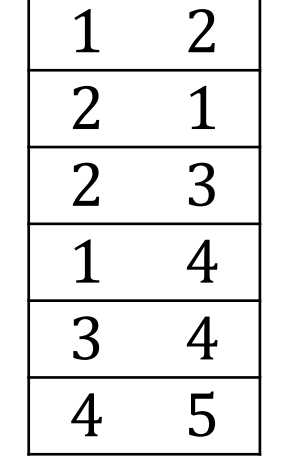

<sup>2</sup>nd rule generates nothing (because P is empty)

1<sup>st</sup> iteration

 $(5)$ 

P

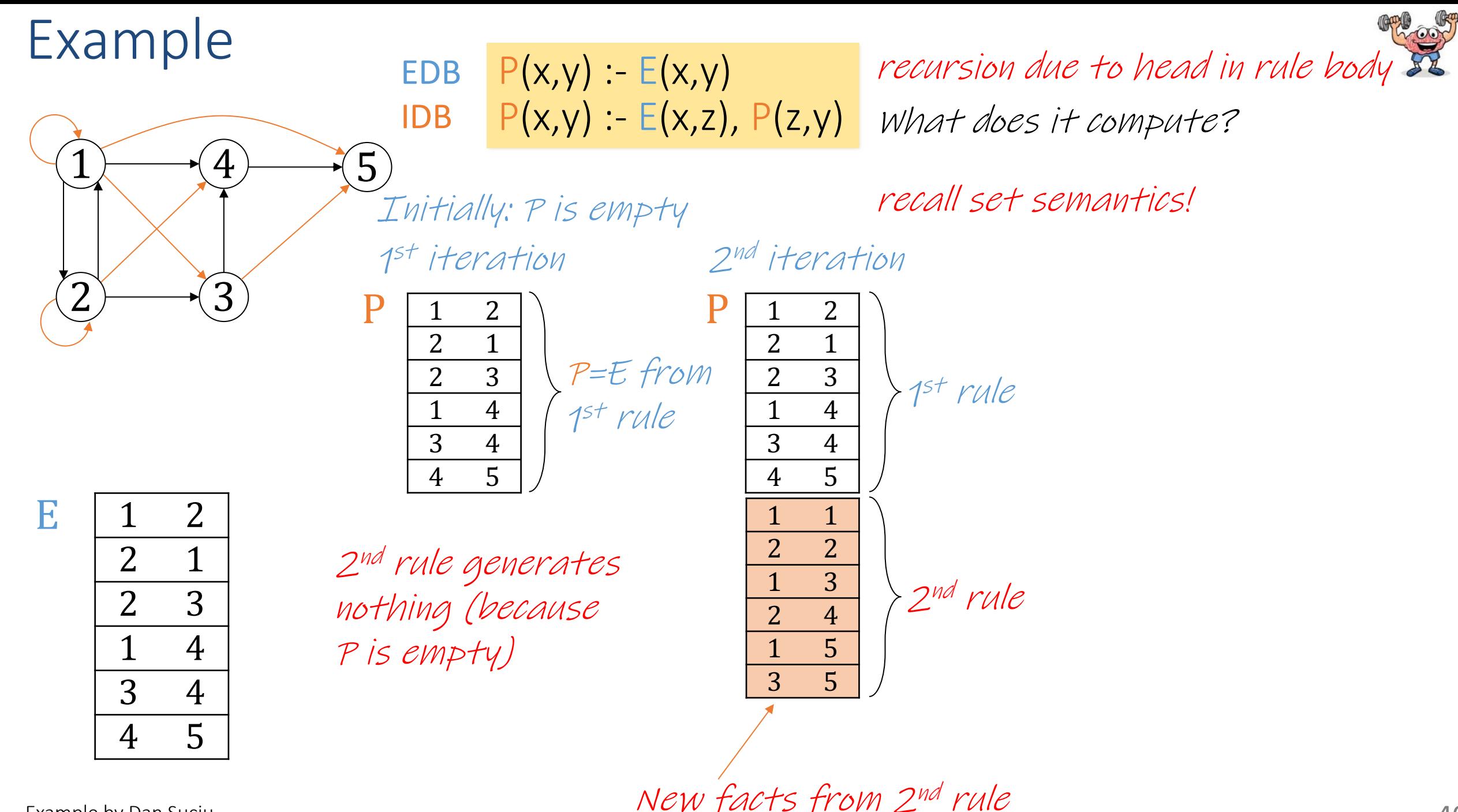

Example by Dan Suciu

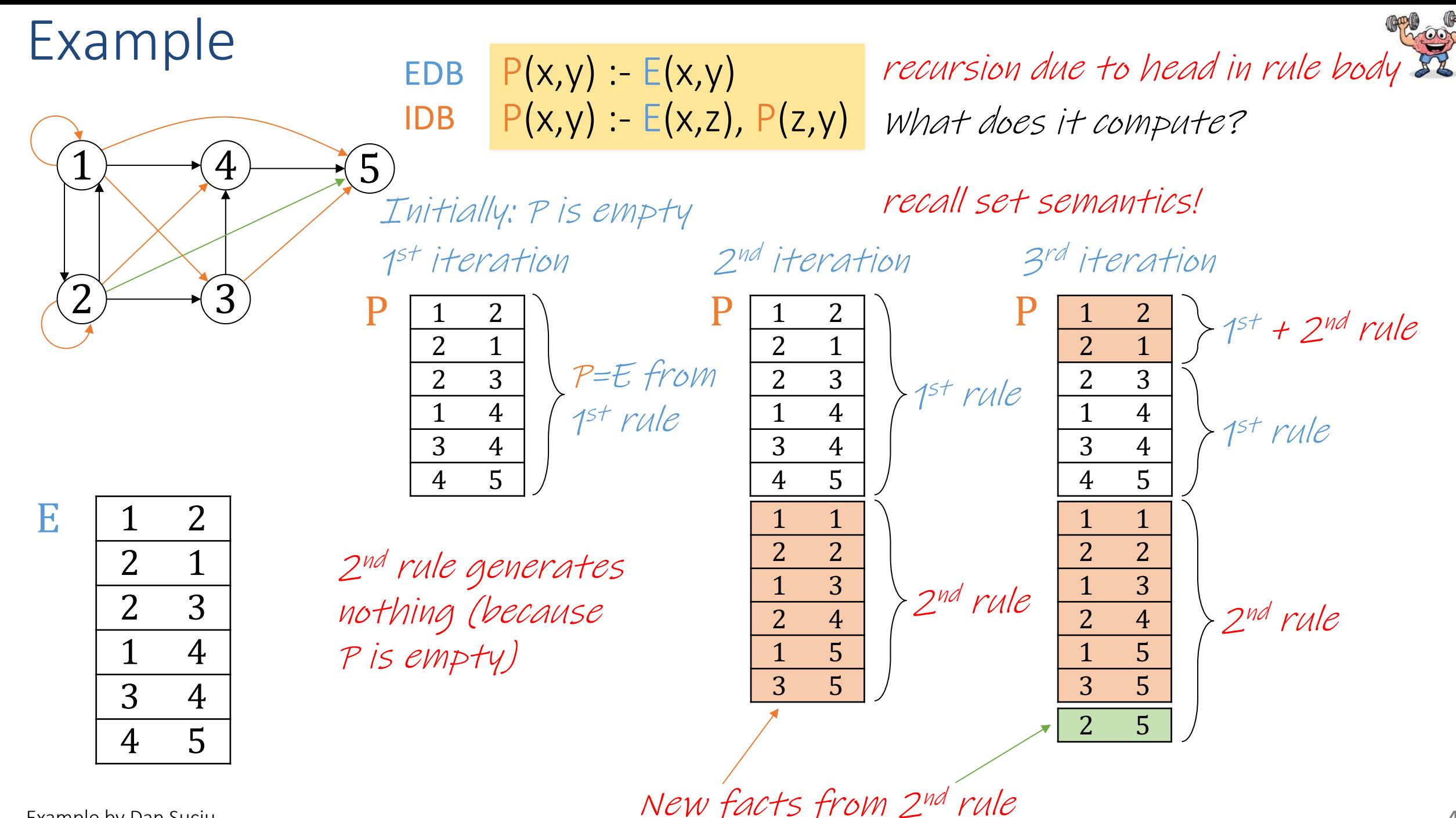

Example by Dan Suciu

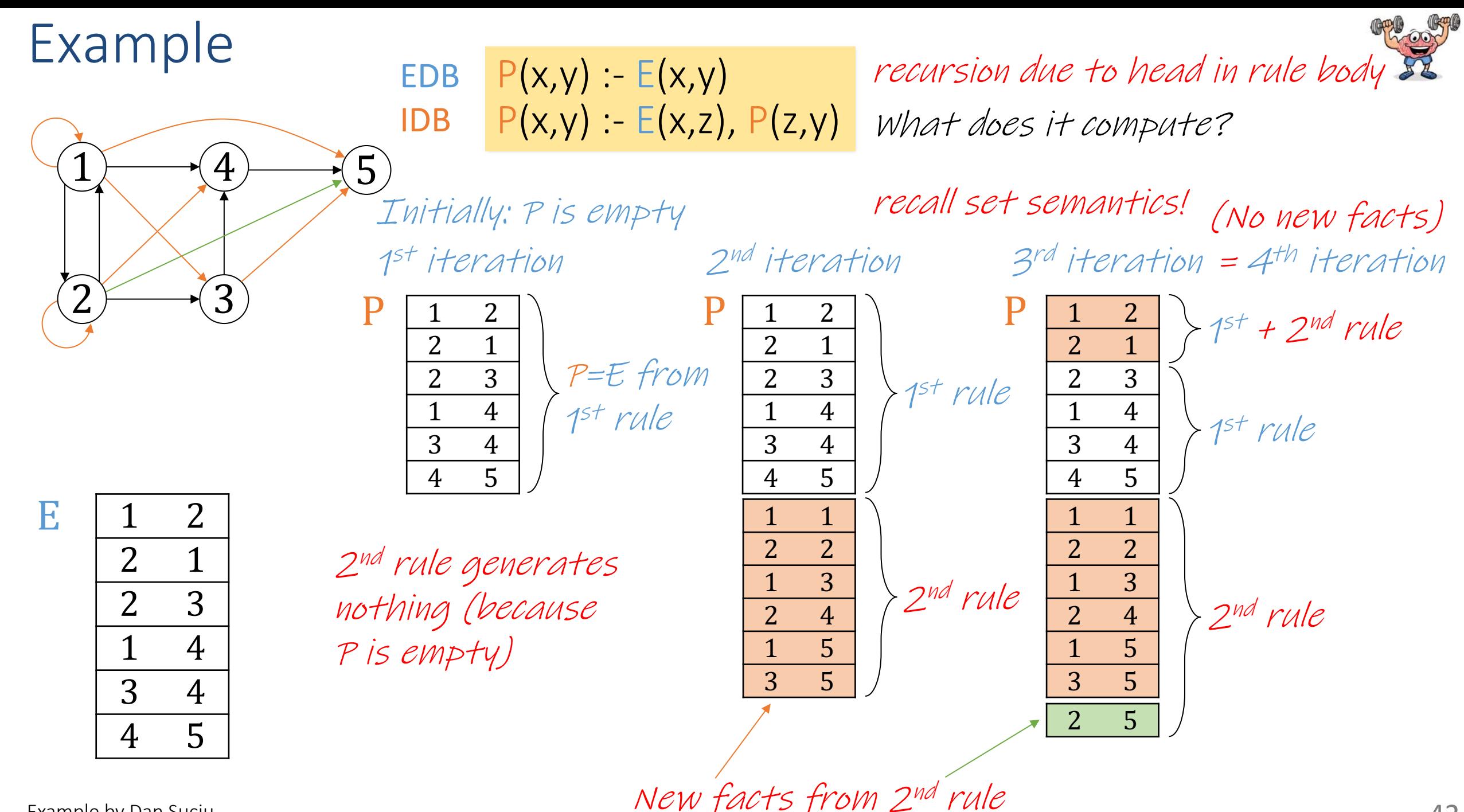

Local(x) :- Person(x,y,'MA') Relative(x,x) :- Person(x,y,z) Relative(x,y) :- Relative(x,z),Parent(z,y) Relative(x,y) :- Relative(x,z),Parent(y,z) Relative(x,y) :- Relative(x,z),Spouse(z,y) Invited(y) :- Relative('myself',y),Local(y)

Local(x) :- Person(x,y,'MA') Relative(x,x) :- Person(x,y,z) Invited(y) :- Relative('myself',y),Local(y)

MayLike(x,y) :- Close(x,z),Likes(z,y)

 $Visit(x,y) :$ - MayLike $(x,y)$ 

Close(x,z) :- Visit(x,y),Visit(z,y)

Example by Benny Kimelfeld

1

2

3

?

?

?

# Dependency Graph

- The dependency graph of a Datalog program is the directed graph (V,E) where
	- $-$  V is the set of IDB predicates (relation names)
	- E contains an edge  $R \rightarrow S$  whenever there is a rule with S in the head and R in the body

• A Datalog program is recursive if its dependency graph contains a cycle

Local(x) :- Person(x,y,'MA') Relative(x,x) :- Person(x,y,z) Relative(x,y) :- Relative(x,z),Parent(z,y) Relative(x,y) :- Relative(x,z),Parent(y,z) Relative(x,y) :- Relative(x,z),Spouse(z,y) Invited(y) :- Relative('myself',y),Local(y)

Local(x) :- Person(x,y,'MA') Relative(x,x) :- Person(x,y,z) Invited(y) :- Relative('myself',y),Local(y)

MayLike(x,y) :- Close(x,z),Likes(z,y)

 $Visit(x,y) :$ - MayLike $(x,y)$ 

Close(x,z) :- Visit(x,y),Visit(z,y)

Example by Benny Kimelfeld

1

2

3

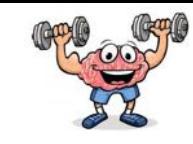

?

?

?

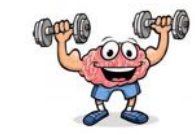

Local(x) :- Person(x,y,'MA') Relative(x,x) :- Person(x,y,z) Relative(x,y) :- Relative(x,z),Parent(z,y) Relative(x,y) :- Relative(x,z),Parent(y,z) Relative(x,y) :- Relative(x,z),Spouse(z,y) Invited(y) :- Relative('myself',y),Local(y)

Local(x) :- Person(x,y,'MA') Relative(x,x) :- Person(x,y,z) Invited(y) :- Relative('myself',y),Local(y)

MayLike(x,y) :- Close(x,z),Likes(z,y)

 $Visit(x,y) :$ - MayLike $(x,y)$ 

Close(x,z) :- Visit(x,y),Visit(z,y)

1

2

3

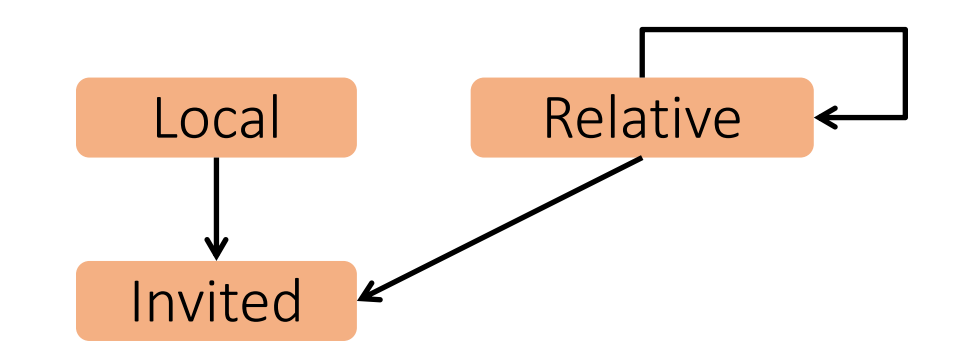

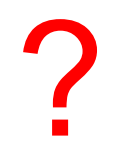

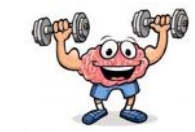

Local(x) :- Person(x,y,'MA') Relative(x,x) :- Person(x,y,z) Relative(x,y) :- Relative(x,z),Parent(z,y) Relative(x,y) :- Relative(x,z),Parent(y,z) Relative(x,y) :- Relative(x,z),Spouse(z,y) Invited(y) :- Relative('myself',y),Local(y)

Local(x) :- Person(x,y,'MA') Relative(x,x) :- Person(x,y,z) Invited(y) :- Relative('myself',y),Local(y)

MayLike(x,y) :- Close(x,z),Likes(z,y)

 $\begin{array}{c} \mathcal{S} \\ \mathcal{S} \end{array}$  Visit(x,y) :- MayLike(x,y)<br>Close(x z) :- Visit(x y) Visit(z y)  $Visit(x,y) :$ - MayLike $(x,y)$ 

Close(x,z) :- Visit(x,y),Visit(z,y)

1

2

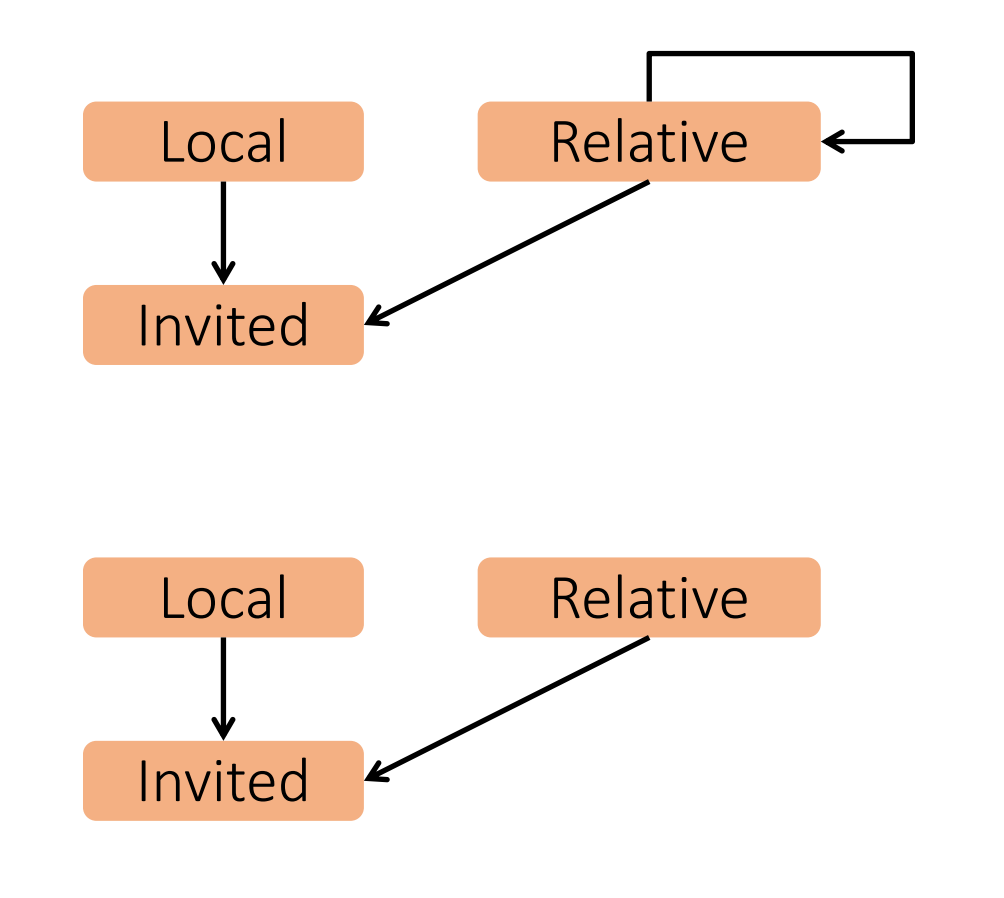

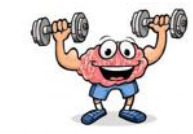

Local(x) :- Person(x,y,'MA') Relative(x,x) :- Person(x,y,z) Relative(x,y) :- Relative(x,z),Parent(z,y) Relative(x,y) :- Relative(x,z),Parent(y,z) Relative(x,y) :- Relative(x,z),Spouse(z,y) Invited(y) :- Relative('myself',y),Local(y)

Local(x) :- Person(x,y,'MA') Relative(x,x) :- Person(x,y,z) Invited(y) :- Relative('myself',y),Local(y)

MayLike(x,y) :- Close(x,z),Likes(z,y)

 $Visit(x,y) :$ - MayLike $(x,y)$ 

Close(x,z) :- Visit(x,y),Visit(z,y)

1

2

3

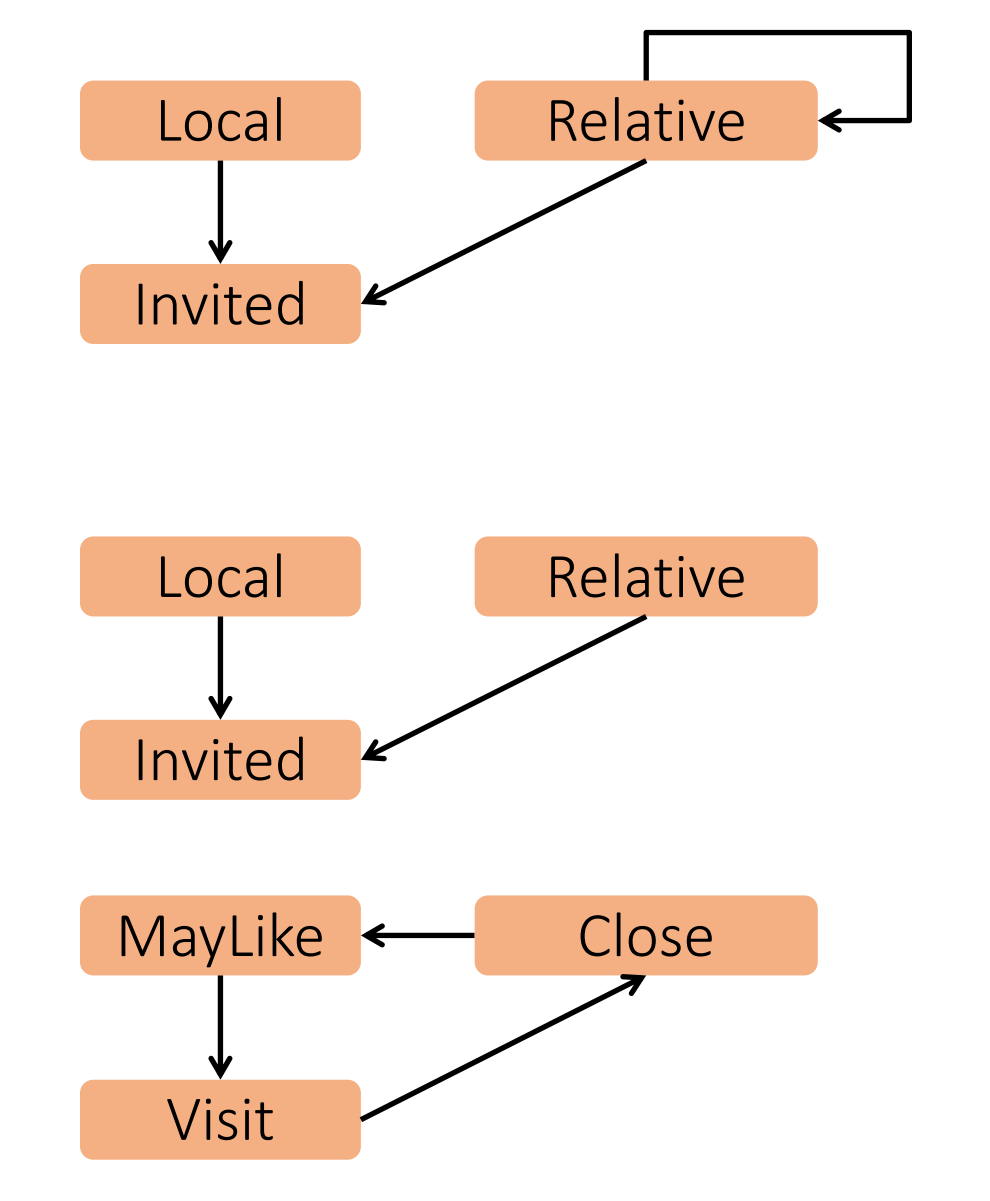

# Outline: Datalog

- Datalog
	- Datalog rules
	- Recursion
	- Semantics
	- Datalog¬: Negation, stratification
	- Datalog<sup>±</sup>
	- Stable model semantics (Answer set programming)
	- Datalog vs. RA
	- Naive and Semi-naive evaluation

# Semantics of Datalog Programs

- Let **S** be a schema, **D** a database over **S**, and **P** be a Datalog program over **S** (i.e., all EDBs predicates belong to **S**)
- The result of evaluating **P** over **D** is a database **I** over the IDB schema of **P**
- We give 2 definitions:
	- 1. Fixpoint semantics
	- 2. model-theoretic

1. Fixpoint semantics via the chase (operative definition)

A chase procedure is a program of the following form:

Chase(P,D)

• }

- $\mathbf{I} := \mathbf{empty}$
- while(true)  $\{$ 
	- if(D∪I satisfies all the rules of P), then return I
	- Find a rule head $(x)$  :- body $(x,y)$  and tuples  $a,b$ s.t. that  $DUI$  contains body(a,b) but not head(a)
	- $I := I \cup \{head(a)\}\$

Notice since rules are monotone, I is also monotonically increasing

## Nondeterminism

- Note: the chase is underspecified (i.e., not fully defined)
	- There can be many ways of choosing the next violation to handle
	- And each choice can lead to new violations, and so on
- We can view the choice of a new violation as nondeterministic

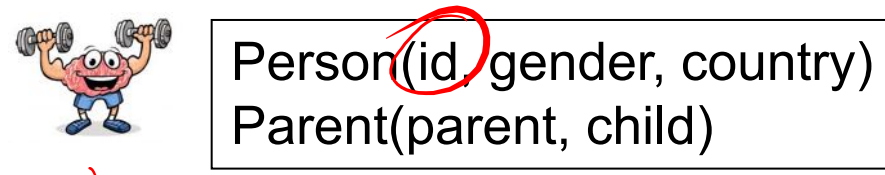

(To redo with Parent(child,parent) and Descendent..)

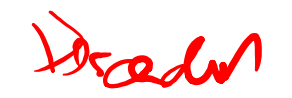

$$
Relative(x, x) :- Person(x, y, z)
$$
\n
$$
Relative(x, y) :- Relative(x, z), Parent(z, y)
$$
\n
$$
Invited(y) :- Relative('1', y)
$$

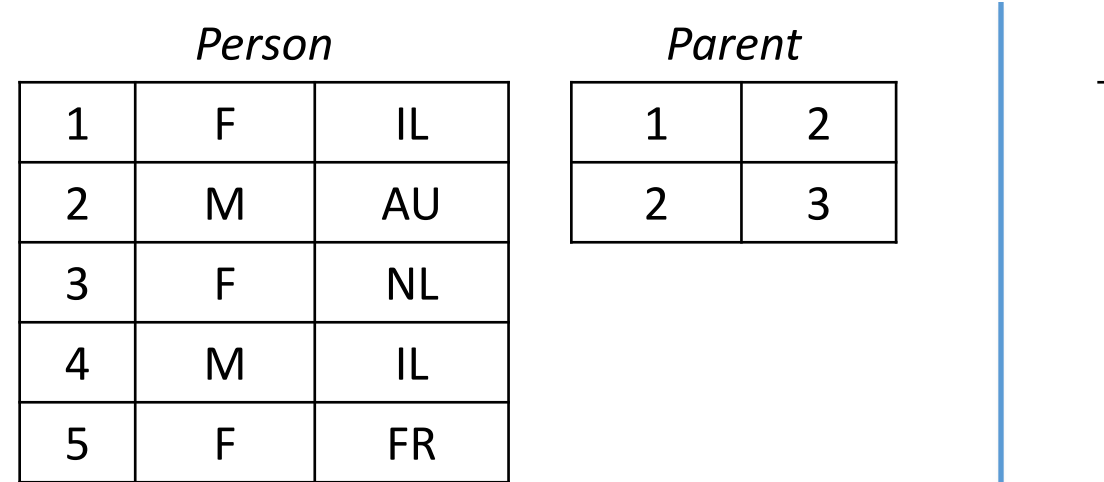

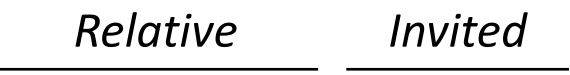

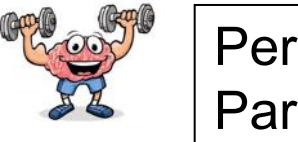

Person(id, gender, country) Parent(parent, child)

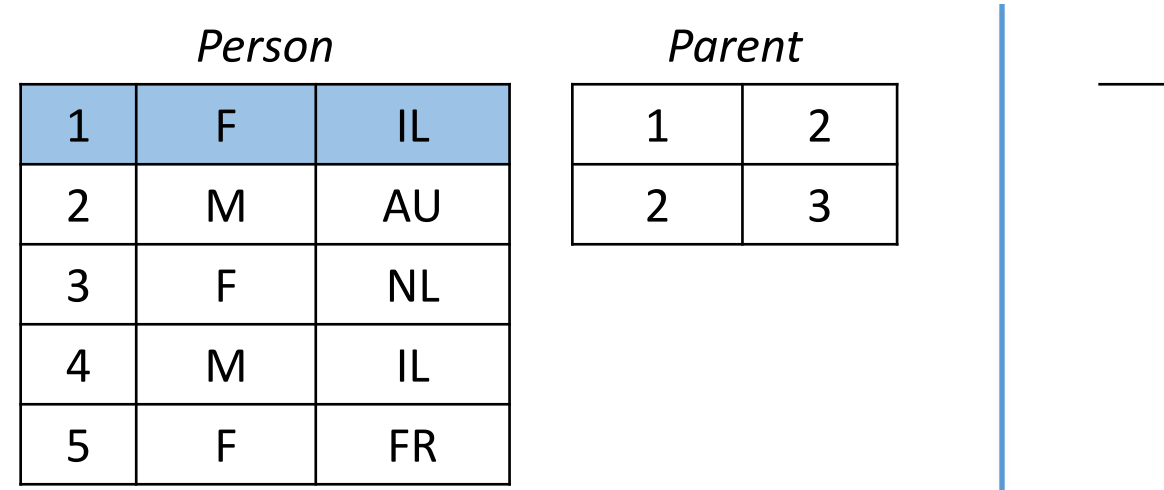

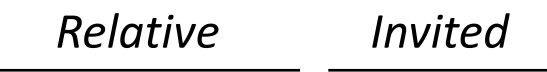

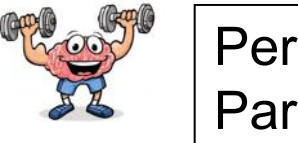

Person(id, gender, country) Parent(parent, child)

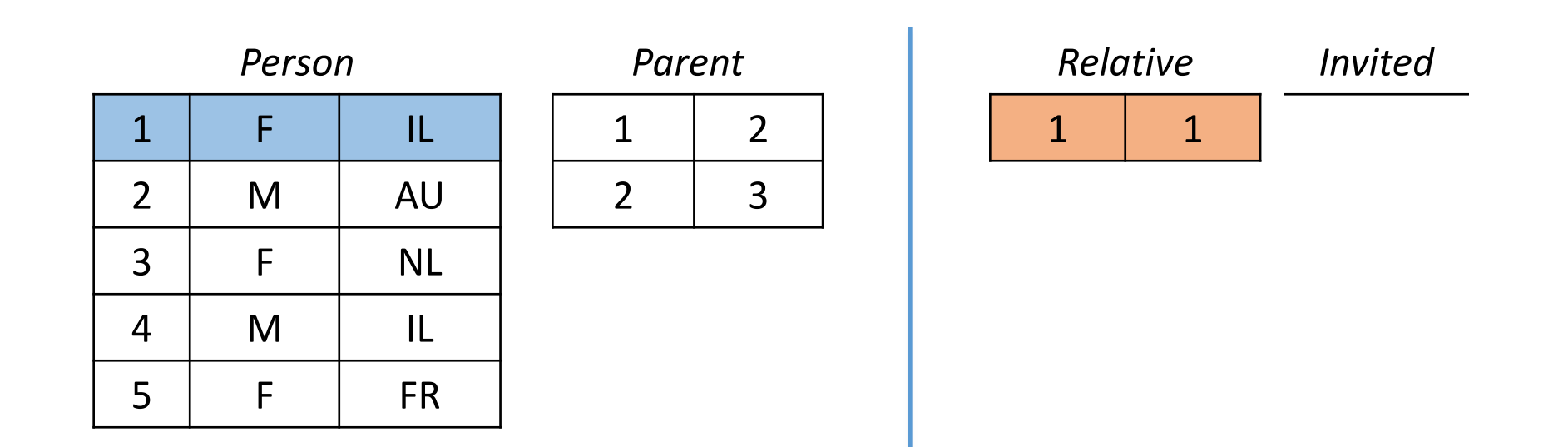

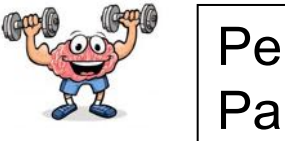

Person(id, gender, country) Parent(parent, child)

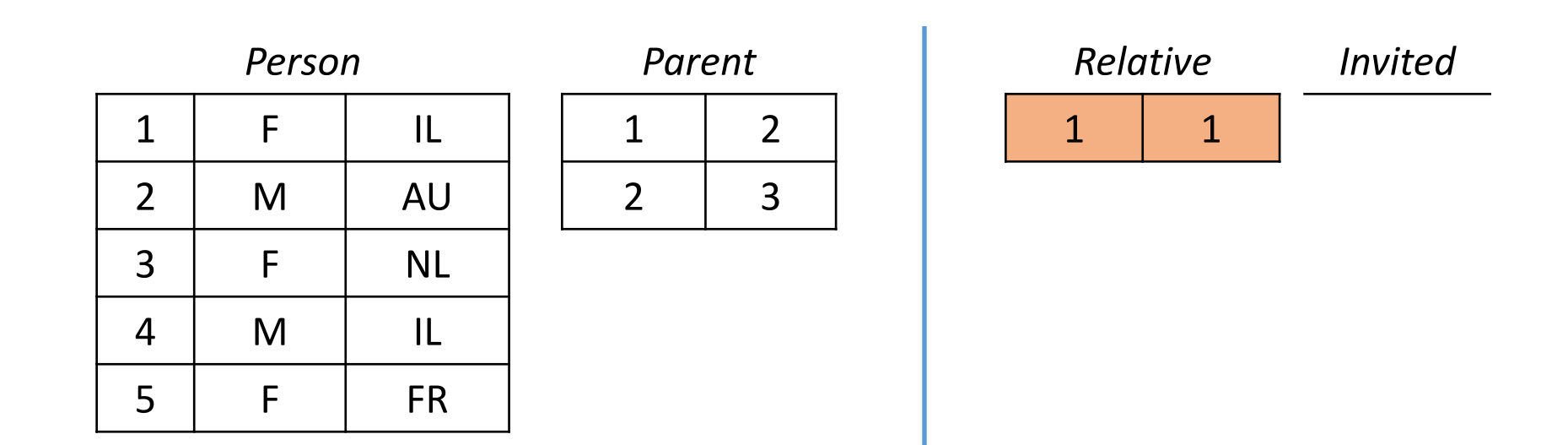

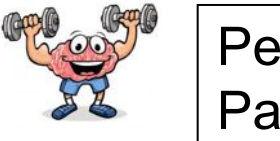

Person(id, gender, country) Parent(parent, child)

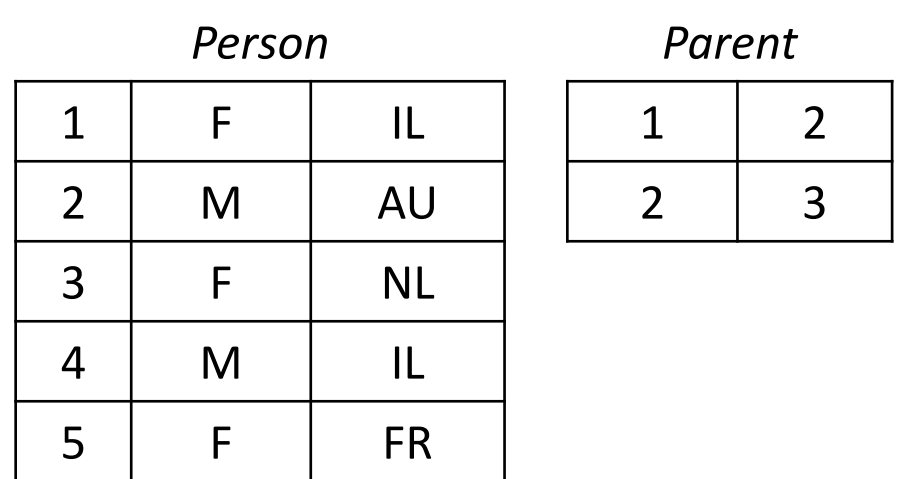

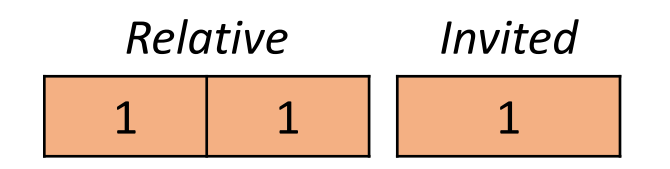

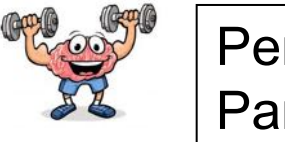

Person(id, gender, country) Parent(parent, child)

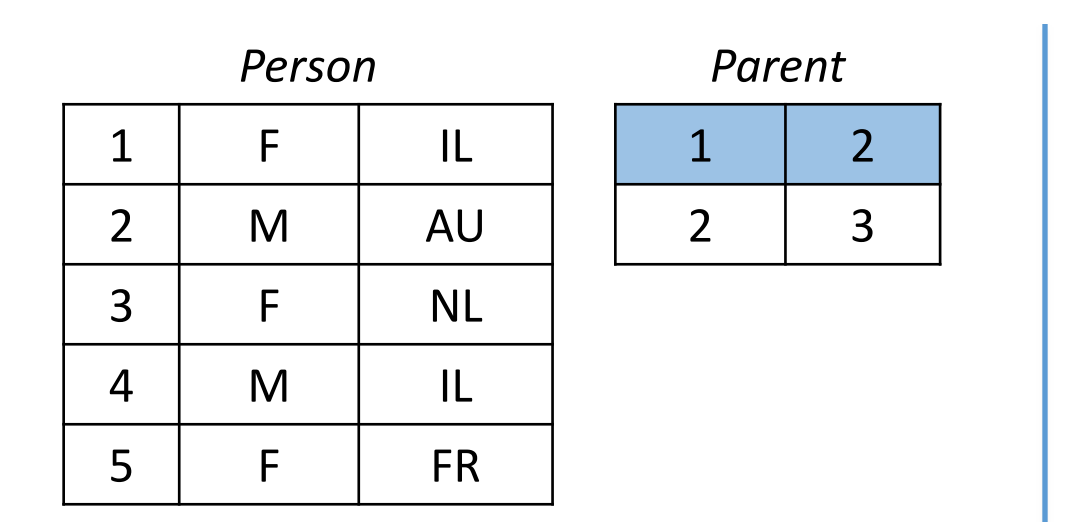

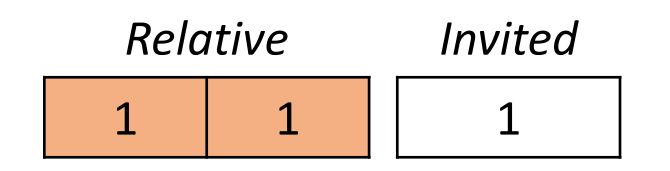

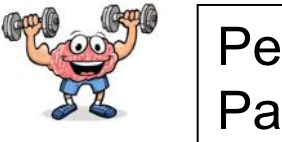

Person(id, gender, country) Parent(parent, child)

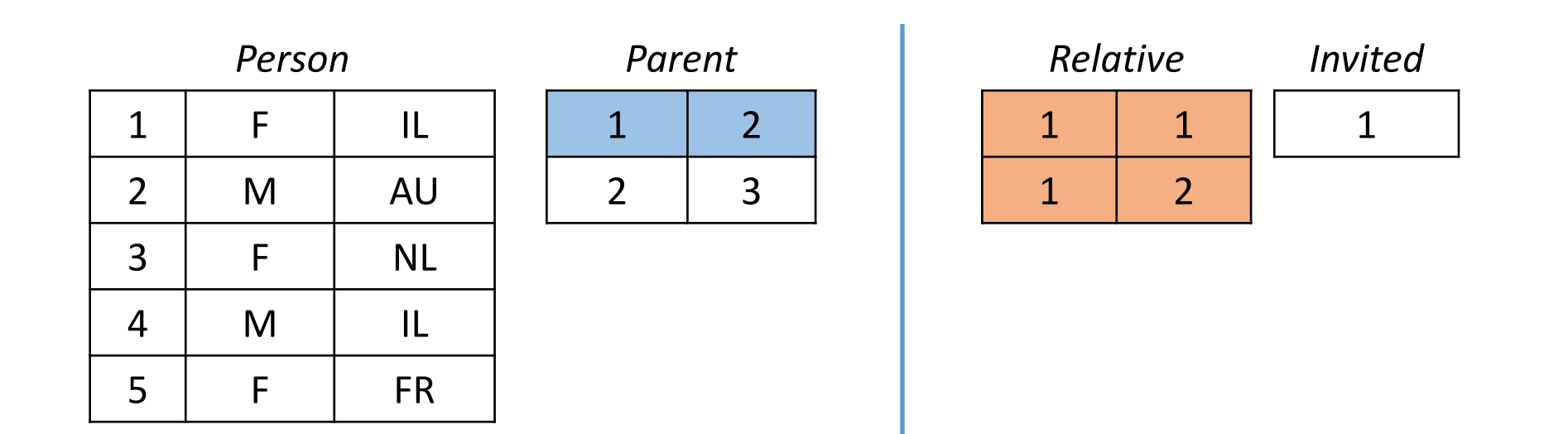

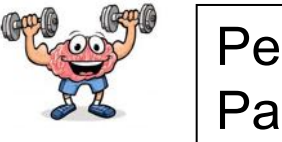

Person(id, gender, country) Parent(parent, child)

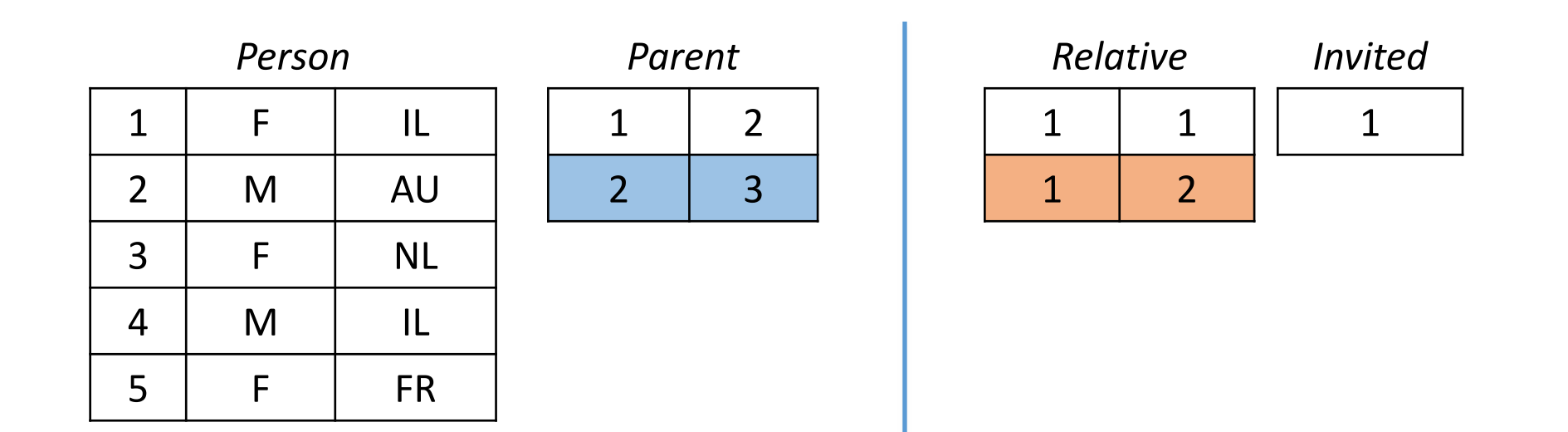

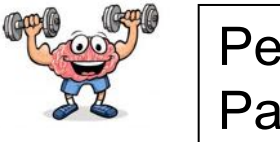

Person(id, gender, country) Parent(parent, child)

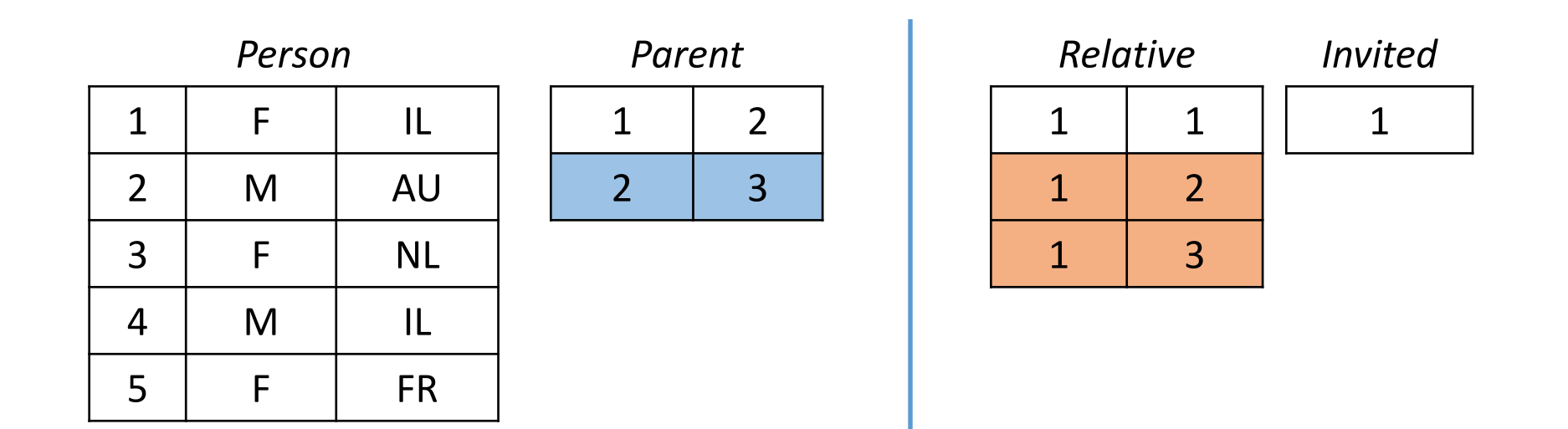

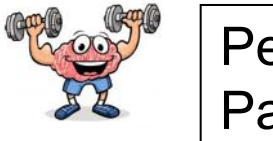

Person(id, gender, country) Parent(parent, child)

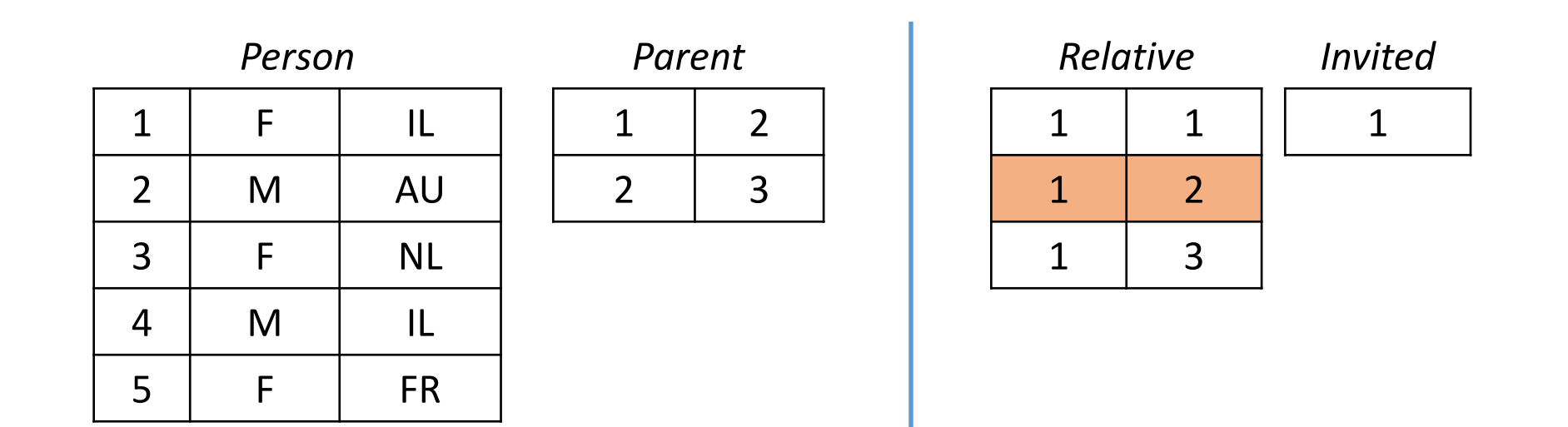

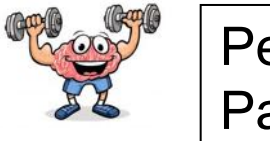

Person(id, gender, country) Parent(parent, child)

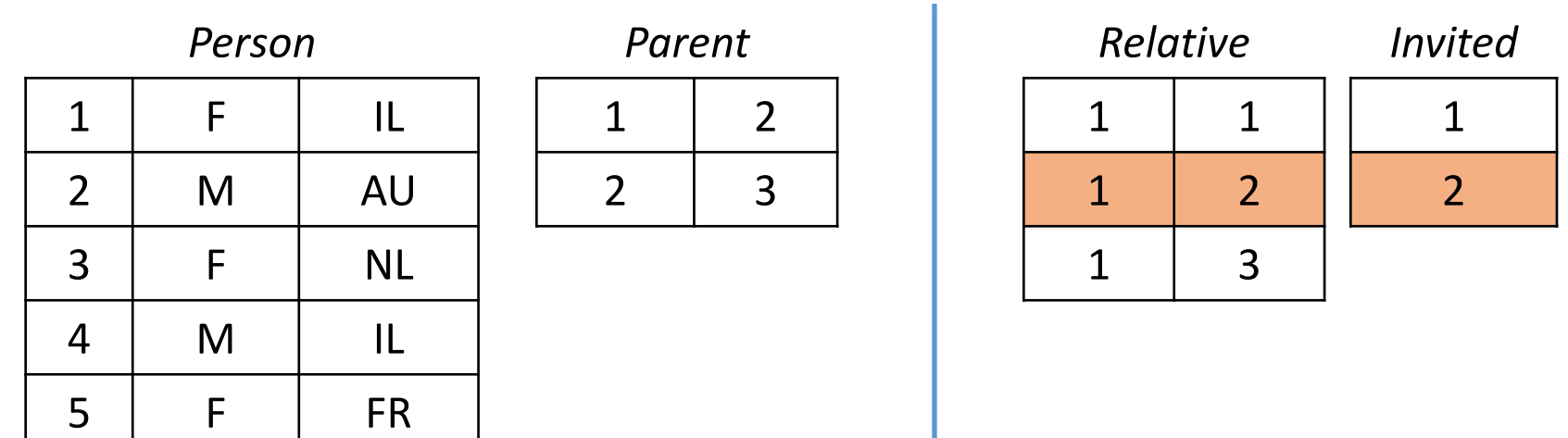

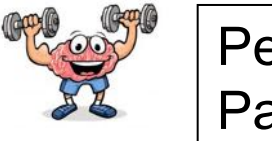

Person(id, gender, country) Parent(parent, child)

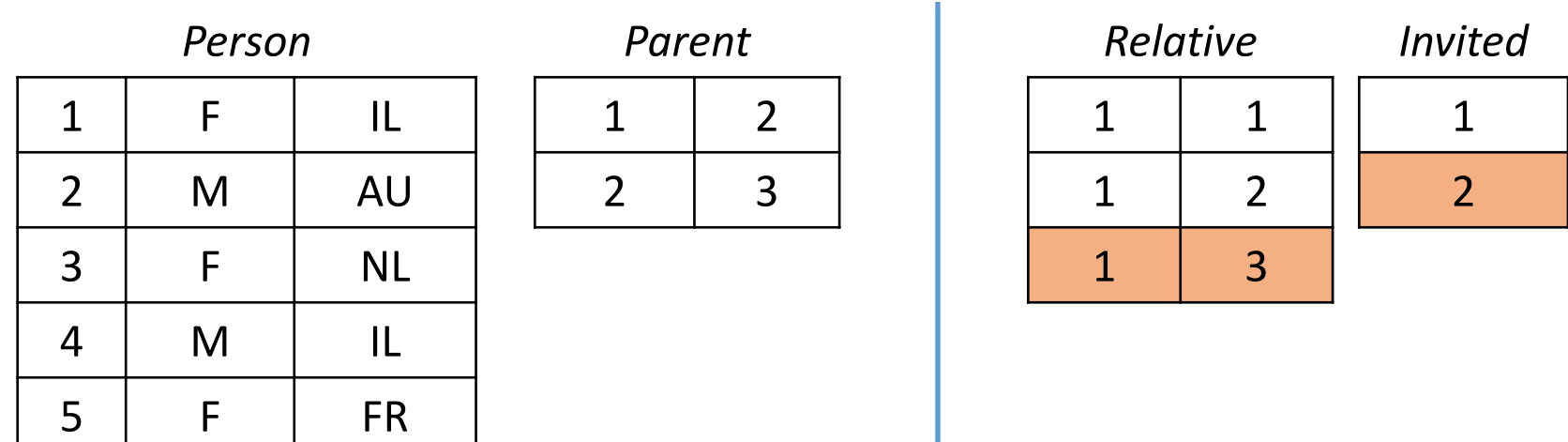
#### Example

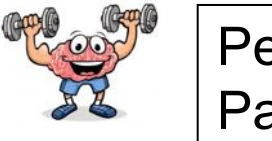

Person(id, gender, country) Parent(parent, child)

#### $Relative(x, x) :- Person(x, y, z)$ Relative(x,y) :- Relative(x,z),Parent(z,y) Invited(y) :- Relative('1',y)

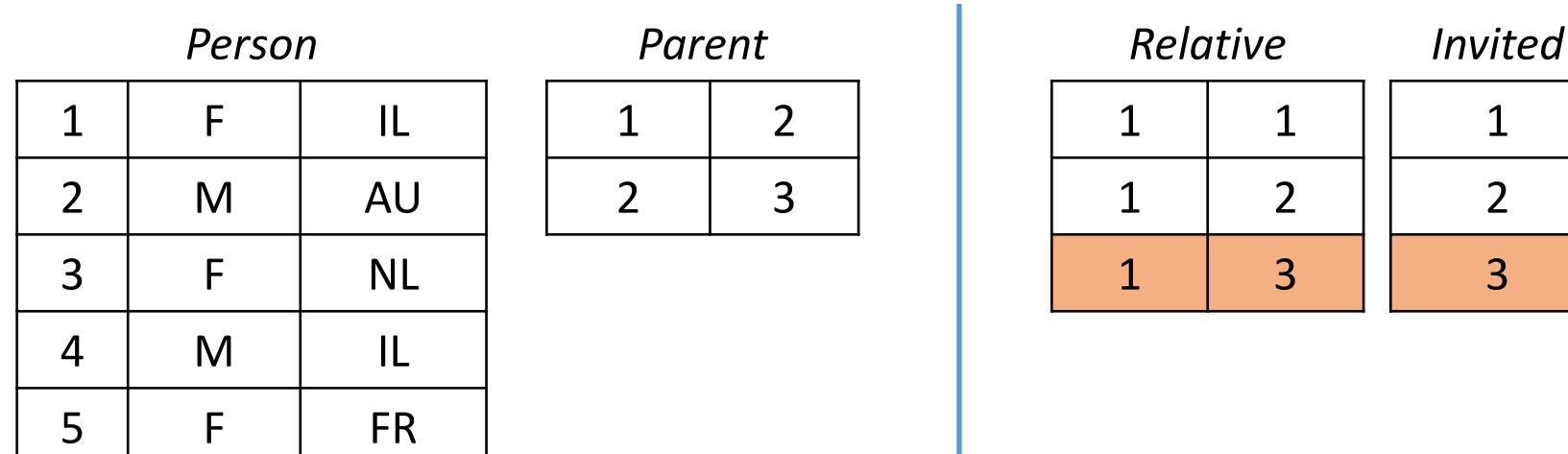

# 2. Minimal model semantics

• We say that IDB I is a model of P (w.r.t. EDB D) if DUI satisfies all the rules of P

#### $\forall \text{var}$  Head(IDB)  $\Leftarrow$  Body(EDB, IDB)

• We say that I is a minimal model if I does not properly contain any other model

• Theorem: there exists one minimal model

## Illustration with our example  $Path(x,y)$  : Edge(x,y)

Path(x,z) :- Edge(x,y), Path(y,z)

1. Fixpoint semantics

2. Minimal model semantics: smallest Path s.t.

# Illustration with our example  $P_{\text{path}(x,y)}$  - Edge(x,y)

Path(x,z) :- Edge(x,y), Path(y,z)

#### 1. Fixpoint semantics

- $Path<sup>(0)</sup> := \emptyset$ , t:=0
- Repeat  $\{$ 
	- $\cdot$  inc(t) "immediate consequence operator"
	- Path<sup>(t)(</sup>x,y):= Edge(x,y) ∪  $\Pi_{xy}$ (Edge(x,z)  $\bowtie$  Path<sup>(t-1)</sup>(z,y))
- until  $Path^{(t)} = Path^{(t-1)}$
- 2. Minimal model semantics: smallest Path s.t.

# Illustration with our example  $P_{\text{path}(x,y)}$  - Edge(x,y)

Path(x,z) :- Edge(x,y), Path(y,z)

#### 1. Fixpoint semantics

- $Path^{(0)} := \emptyset$ , t:=0
- Repeat {
	- $\cdot$  inc(t) "immediate consequence operator"
	- Path<sup>(t)(</sup>x,y):= Edge(x,y) ∪  $\Pi_{xy}$ (Edge(x,z)  $\bowtie$  Path<sup>(t-1)</sup>(z,y))
	- until  $Path^{(t)} = Path^{(t-1)}$
- 2. Minimal model semantics: smallest Path s.t.

 $\forall x,y \;[\text{Edge}(x,y) \Rightarrow \text{Path}(x,y)] \wedge$  $\forall x,y,z$   $[(Edge(x,z) \land Path(z,y)) \Rightarrow Path(x,y)]$ 

# Datalog Semantics & equivalence b/w the definitions

- 1. The fixpoint semantics tells us how to compute a datalog query
- 2. The minimal model semantics is more declarative: only says what we get

THEOREM: For all Datalog programs P and DBs D there is a unique minimal model, and every chase returns this model

Proof sketch:

- 1. If  $I_1$  and  $I_2$  are models, so are  $I_1 \cap I_2$
- 2. Every chase returns a model
- 3. Pick a chase and prove by induction: If I' is a model, then every intermediate I is contained in I'

The minimal model is the *result*, denoted P(D)

#### Semantics Summary

- 1. Fixpoint-theoretic
	- Most "operational": Based on the immediate consequence operator for a Datalog program.

- 2. Model-theoretic
	- Most "declarative": Based on model-theoretic semantics of first order logic. View rules as logical constraints.

#### Semantics Summary

#### 1. Fixpoint-theoretic

- Most "operational": Based on the immediate consequence operator for a Datalog program.
- Least fixpoint is reached after finitely many iterations of the immediate consequence operator.
- Basis for practical, bottom-up evaluation strategy.
- 2. Model-theoretic
	- Most "declarative": Based on model-theoretic semantics of first order logic. View rules as logical constraints.
	- Given input DB D and Datalog program P, find the smallest possible DB instance D' that extends D and satisfies all constraints in P.

## Expressiveness of Non-recursive Datalog

THEOREM: Non-recursive Datalog has the same expressive power as the algebra  $\{\sigma_z, \pi, \times, \rho, U\}$ (where  $\sigma$ <sub>=</sub> means selection with a single equality)

This fragment is often called "positive RA" or USPJ (union-select-project-join)

## Monotonicity

- Can Datalog express difference?
	- Answer: No!
- Proof: Datalog is monotone, difference is not
	- That is, if  $D$  and  $D'$  are such that every relation of  $D$  is contained in the corresponding relation of  $D'$  ( $D \subseteq D'$ ), then  $P(D) \subseteq P(D')$

 $D \subseteq D' \Rightarrow P(D) \subseteq P(D')$ 

# Outline: Datalog

- Datalog
	- Datalog rules
	- Recursion
	- Semantics
	- Datalog¬: Negation, stratification
	- Datalog<sup>±</sup>
	- Stable model semantics (Answer set programming)
	- Datalog vs. RA
	- Naive and Semi-naive evaluation

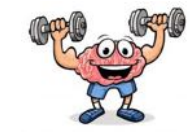

 $Buddy(x,y) - Likes(x,y), -Parent(y,x)$ 

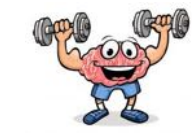

Buddy(x,y) :- Likes(x,y),¬Parent(y,x)

 ${\bf \underline{L}}(t {\bf \underline{B}}(x) : - {\bf \underline{L}}(t {\bf \underline{B}}(x)), {\bf \underline{I}}(t {\bf \underline{B}}(x)))$ 

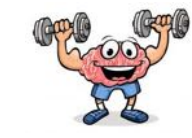

Buddy(x,y) :- Likes(x,y),¬Parent(y,x)

 $Left(x)$  :-  $-Right(x)$ , Item $(x)$  $Right(x)$  :-  $-Left(x)$ 

LeftBox(x) :- -LeftBox(x), Item(x)  $\vert$  Item('ball')  $\longrightarrow$  ? LeftBox('ball')

?

89

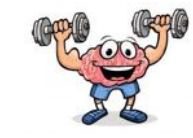

 $Buddy(x,y) - Likes(x,y), -Parent(y,x)$ 

LeftBox(x) :- -LeftBox(x), Item(x)

Left(x) :-  $-Right(x)$ , Item(x)  $Right(x)$  :-  $-Left(x)$ 

Item('ball')  $\longrightarrow$  ? LeftBox('ball')

unsafe

Left(x) :- - Right(x), Item(x)  $Right(x) : -Left(x)$ , Item $(x)$ 

?

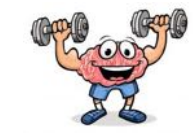

 $Buddy(x,y)$  :- Likes $(x,y)$ , - Parent $(y,x)$ 

LeftBox(x) :-  $-$ LeftBox(x), Item(x)

Left(x) :-  $-Right(x)$ , Item(x)  $Right(x)$  :-  $\neg Left(x)$ 

Left(x) :-  $-Right(x)$ , Item(x)  $Right(x) : -Left(x)$ , Item $(x)$  Item('ball')  $\longrightarrow$  ? LeftBox('ball')

unsafe

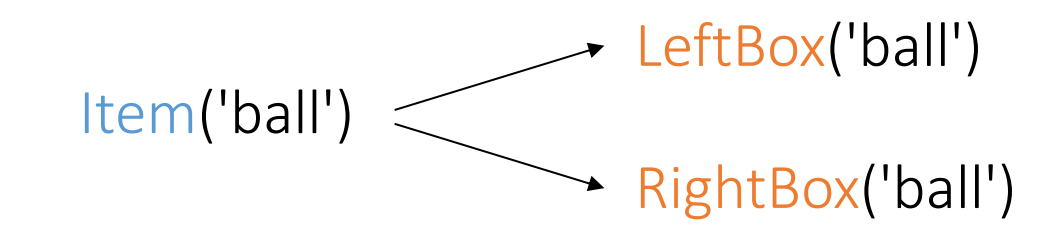

Adding negation to Datalog is not straightforward!

# Negation in Datalog

- Various semantics have been proposed for supporting negation in Datalog
	- In a way that makes sense
- We will look at two:
	- *Semipositive* programs (restricted)
	- *Stratified* programs (standard)

## Semipositive Programs

 $Buddy(x,y)$  :- Likes $(x,y)$ , - Parent $(y,x)$ 

A semipositive program is a program where only EDBs may be negated

- Semantics: same as ordinary Datalog programs
- Safety: rule is safe if every variable occurs in a positive relational atom
	- Guarantees domain independence
	- Are following rules safe?

 $S(x)$  :- T(y), Edge(z,y), !Edge(x,y)  $S(x) - T(y), \mathsf{!} T(x)$ ? ?

## Semipositive Programs

 $Buddy(x,y)$  :- Likes $(x,y)$ , - Parent $(y,x)$ 

A semipositive program is a program where only EDBs may be negated

- Semantics: same as ordinary Datalog programs
- Safety: rule is safe if every variable occurs in a positive relational atom
	- Guarantees domain independence
	- Are following rules safe?

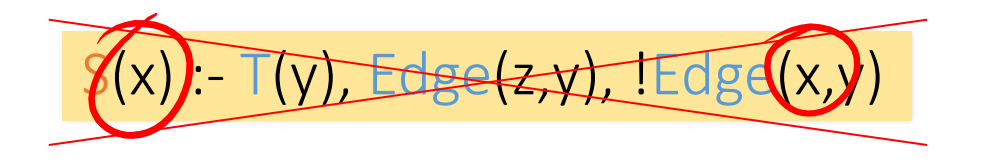

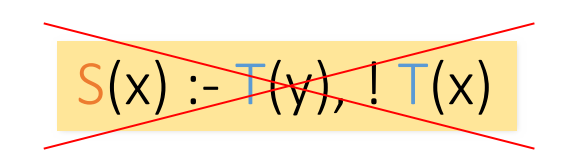

Negated Atoms

- We may put ! (NOT) in front of an atom, to hegate its meaning.
- Example: For any given node x, return all nodes y that are two hops away, where y is not an immediate neighbor of x.

 $Twollop(x,y)$  :- Edge $(x,z)$ , Edge $(z,y)$ ,  $-\text{Edge}(x,y)$ 

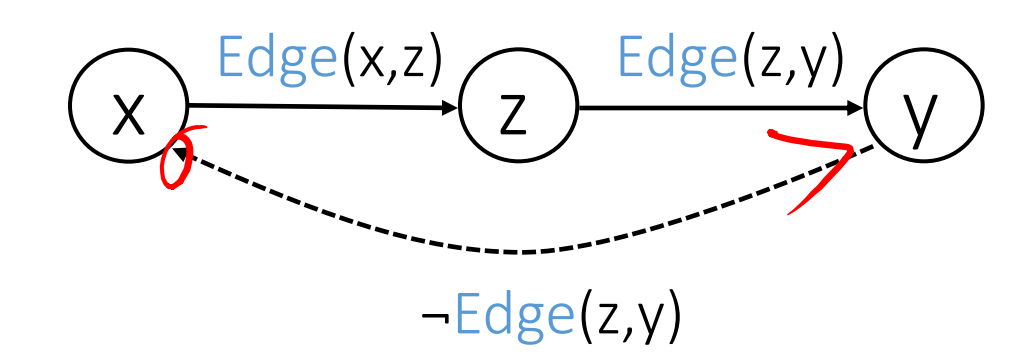

Alternative notations:  $\neg R(args)$  instead of  $\triangle R(args)$ 

 $E(\lambda, \eta, \eta)$ 

# Stratified Programs

- Let P be a Datalog program and  $E_0$  be set of EDB predicates
- A *stratification* of P is a partitioning of the IDB predicates into disjoint sets  $E_1,...,E_k$ where:
	- For i=1,...,k, every rule with head in  $E_i$  has body predicates only from  $E_0$ ,..., $E_i$
	- For i=1,...,k, every rule with head in  $E_i$  can have negated body predicates only from  $E_0$ ,..., $E_{i-1}$

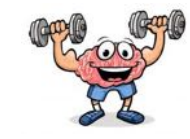

Compute all pairs of disconnected nodes in a graph.

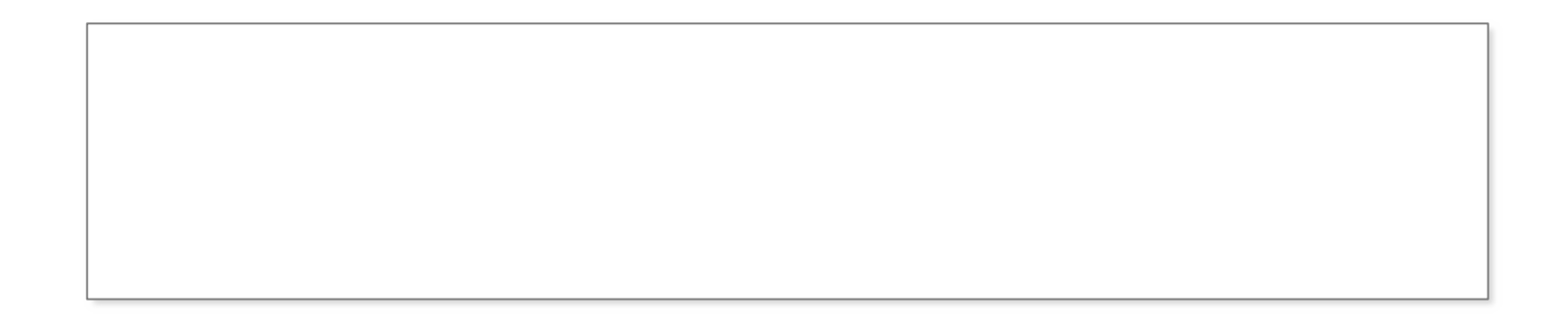

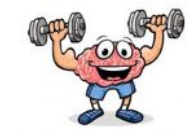

Compute all pairs of disconnected nodes in a graph.

```
Reachable(x,y) :- Edge(x,y)
Reachable(x,y) :- Edge(x,z), Reachable(z,y)
```
Node is basically ADom:  $Node(x) - Edge(x, y)$  $Node(y) - Edge(x, y)$ 

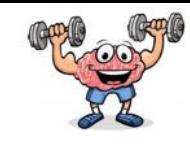

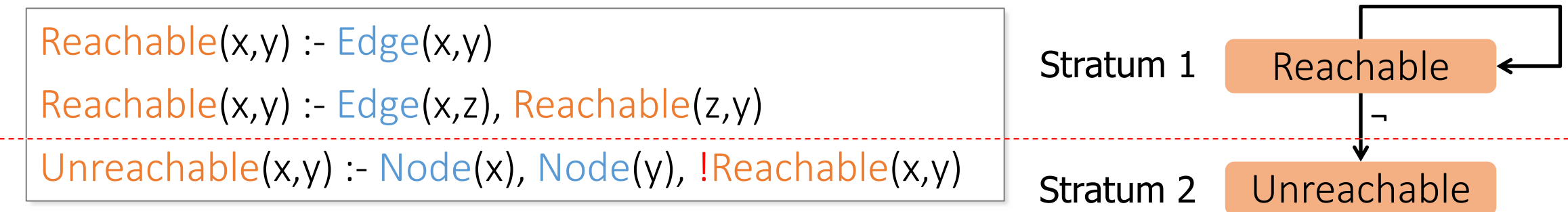

- Straightforward syntactic restriction.
- When the Datalog program is stratified, we can evaluate IDB predicates lowest-stratum-first.

Compute all pairs of disconnected nodes in a graph.

• Once evaluated, treat it as EDB for higher strata. think: "topological sort"

*Precedence graph* :

- Nodes = IDB predicates.
- Edge *(p,q)* if predicate *q* depends on *p*.
- Label this arc "!" if the predicate p is negated.

Node is basically ADom:  $Node(x) - Edge(x, y)$  $Node(y) - Edge(x, y)$ 

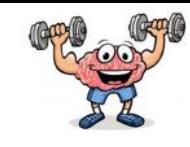

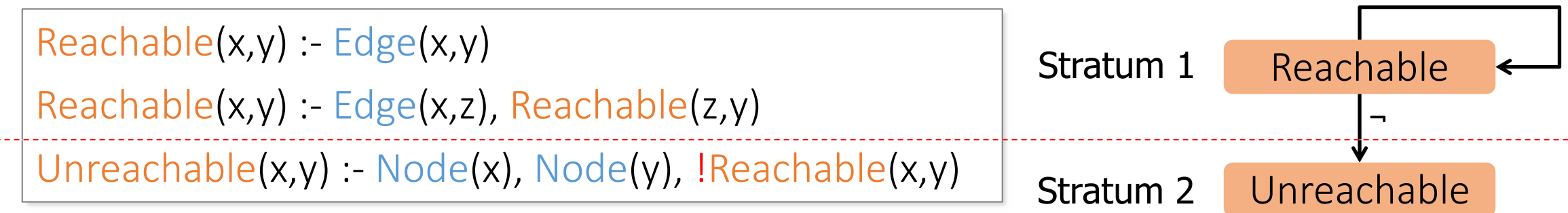

- Straightforward syntactic restriction.
- When the Datalog program is stratified, we can evaluate IDB predicates lowest-stratum-first.

Compute all pairs of disconnected nodes in a graph.

- Once evaluated, treat it as EDB for higher strata. think: "topological sort"
- Non-stratified example:

LeftBox(x) :-  $-\text{LeftBox}(x)$ , Item(x)  $\qquad \qquad$  LeftBox

*Precedence graph* :

- Nodes = IDB predicates.
- Edge *(p,q)* if predicate *q* depends on *p*.
- Label this arc "!" if the predicate p is negated.

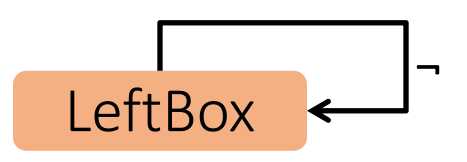

# Example

Person(id, gender, country) Fake(id) Parent(parent, child) Spouse(person1, person2) Likes(person1,person2)

RealPerson(x) :- Person(x,y,z),!Fake(x) Relative(x,x) :- RealPerson(x) Relative(x,y) :- Relative(x,z),Parent(z,y) Relative(x,y) :- Relative(x,z),Parent(y,z) Relative(x,y) :- Relative(x,z),Spouse(z,y)  $Buddy(x,y) :$   $\bigcap$  Relative(x,y), Likes(x,y) Buddy(x,y) :- !Relative(x,y),Buddy(x,z),Buddy(z,y)

# A possible stratification

Person(id, gender, country) Fake(id) Parent(parent, child) Spouse(person1, person2) Likes(person1,person2)

RealPerson(x) :- Person(x,y,z),!Fake(x)

Relative(x,x) :- RealPerson(x)

Relative(x,y) :- Relative(x,z),Parent(z,y) 1

Relative(x,y) :- Relative(x,z),Parent(y,z)

Relative(x,y) :- Relative(x,z),Spouse(z,y)

Buddy(x,y) :- !Relative(x,y),Likes(x,y)

Buddy(x,y) :- !Relative(x,y),Buddy(x,z),Buddy(z,y)

2

# Another possible stratification

Person(id, gender, country) Fake(id) Parent(parent, child) Spouse(person1, person2) Likes(person1,person2)

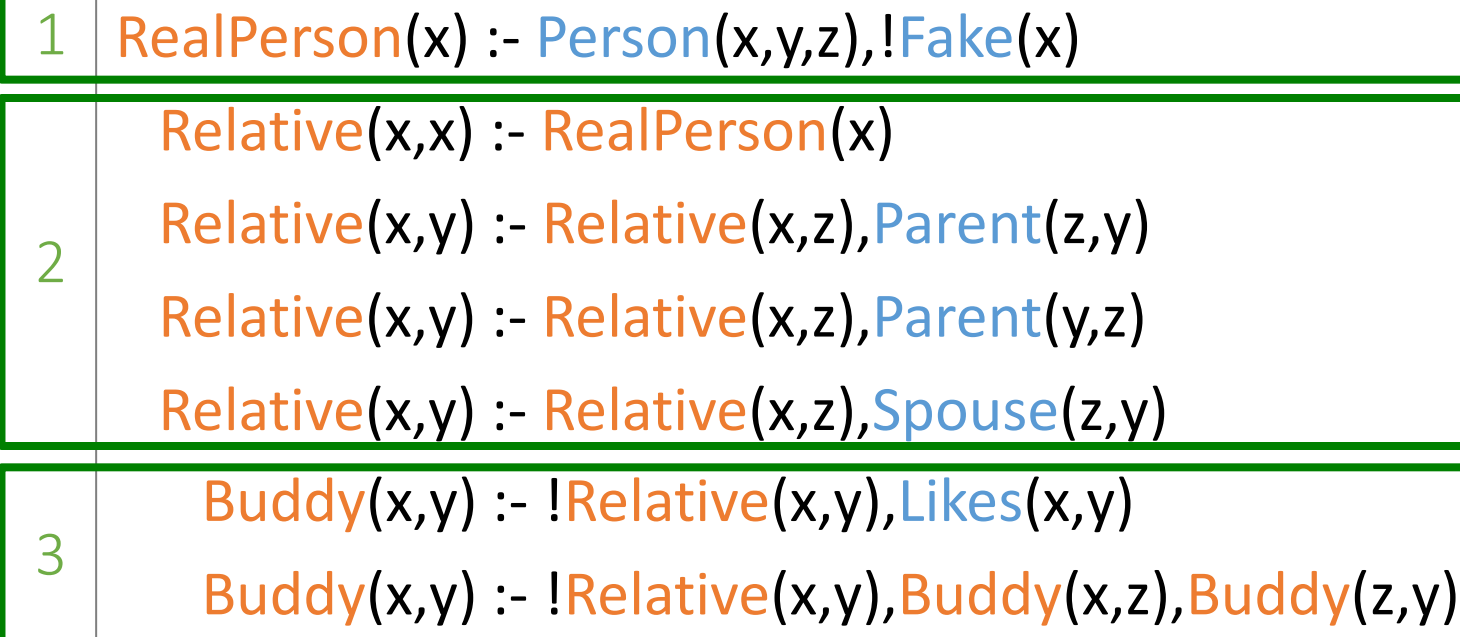

# Semantics of Stratified Programs

- For  $i=1,...,k$ :
	- $-$  Compute the IDBs of the stratum  $E_i$
	- Add computed IDBs to the EDBs

- Then, due to the definition of stratification, each  $E_i$  can be viewed as semipositive
- Does the result depend on the specific stratification of choice?
	- Answer on the next slide

# Theorems on Stratification (1)

- THEOREM 1: All stratifications are equivalent
	- That is, they give the same result on every input
- THEOREM 2: A program has a stratification if and only if its dependency graph does not contain a cycle with a "negated edge"
	- Dependency graph is defined as previously, except that edges can be labeled with negation
	- Hence, we can test for stratifiability efficiently, via graph reachability

$$
A(x) := B(x)
$$
  
B(x) := C(x)  
C(x) := 1A(x)

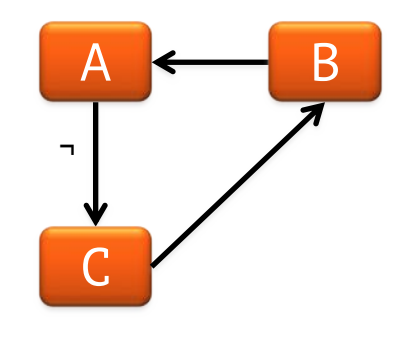

# Theorems on Stratification (2)

- THEOREM 3: Non-recursive Datalog programs with negation are stratifiable
	- Via the topological order
- THEOREM 4: Nonrecursive Datalog with negation has the same expressive power as the algebra  $\{\sigma_-, \pi, \times, \rho, \cup, \setminus\}$ 
	- Extendable to RA if we add the predicates >, <

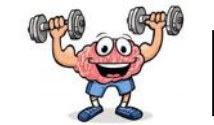

 $Practice$  Practice

Q: Find all descendants of Alice, who are not descendants of Bob

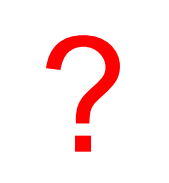

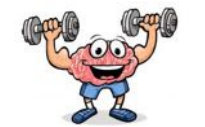

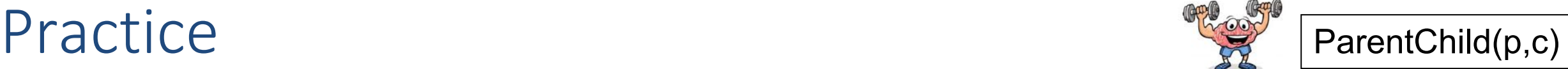

#### Q: Find all descendants of Alice, who are not descendants of Bob

first compute for each person their descendants

then use negation

?

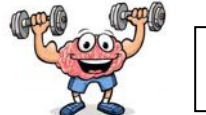

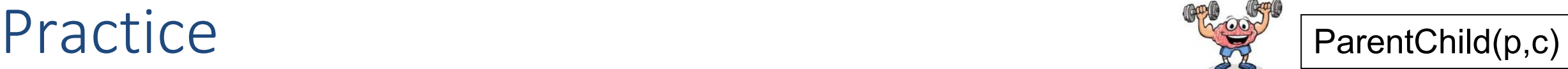

#### Q: Find all descendants of Alice, who are not descendants of Bob

D(x,y) :- ParentChild(x,y).  $D(x,z)$  :-  $D(x,y)$ , ParentChild(y,z).

first compute for each person their descendants

then use negation

?

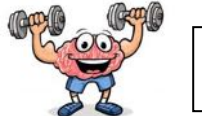

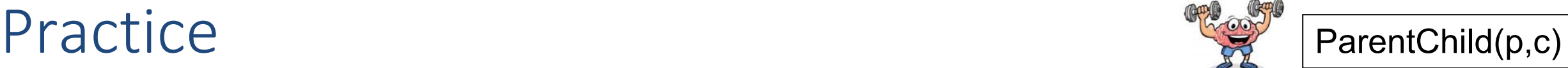

#### Q: Find all descendants of Alice, who are not descendants of Bob

D(x,y) :- ParentChild(x,y).  $D(x,z) - D(x,y)$ , ParentChild(y,z).  $Q(x) - D('Alice', x), \cdot D('Bob', x).$ 

first compute for each person their descendants

then use negation

# Outline: Datalog

- Datalog
	- Datalog rules
	- Recursion
	- Semantics
	- Datalog¬: Negation, stratification
	- $-$  Datalog<sup> $\pm$ </sup>
	- Stable model semantics (Answer set programming)
	- Datalog vs. RA
	- Naive and Semi-naive evaluation
### Datalog<sup>±</sup>: background

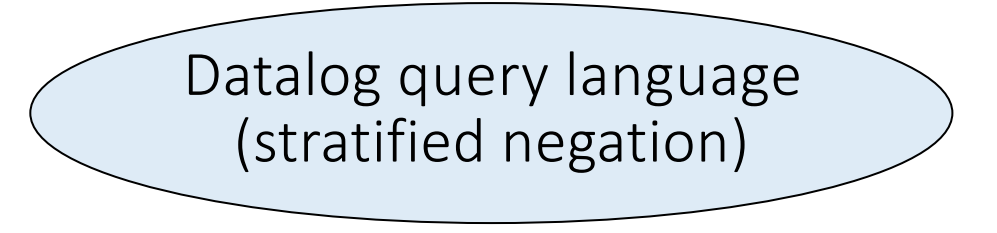

• Much is possible with Datalog

## Datalog<sup>±</sup>: background

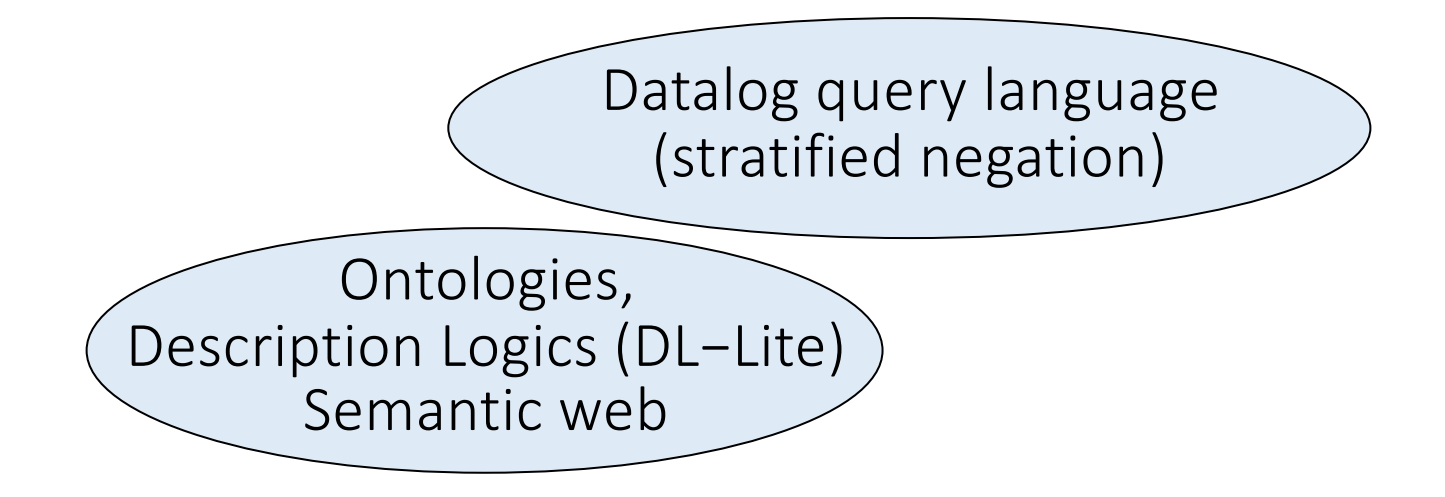

- Much is possible with Datalog
- Much is not (observed e.g. by Patel-Schneider, Horrocks 2006)

Patel-Schneider, Horrocks. A comparison of two modelling paradigms in the Semantic Web. WWW (Semantic Web track). 2006.

# Datalog<sup>±</sup>: goal

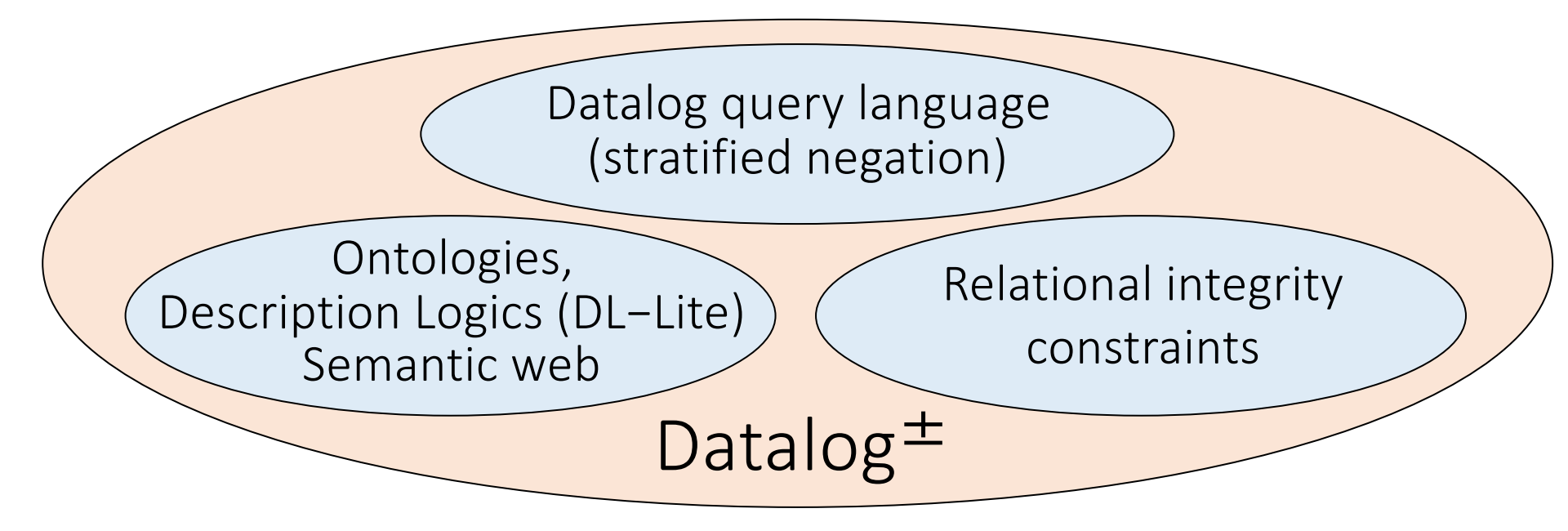

- Much is possible with Datalog
- Much is not (observed e.g. by Patel-Schneider, Horrocks 2006)
- Datalog<sup> $\pm$ </sup> is a framework that extends Datalog with:
	- value invention (∃-variables in the head): TGDs (Tuple-Generating Dependencies)
	- equality predicate in the head: EGDs (Equality Generating Dependencies)
	- constant ⊥ in the head: negative constraints (disjointness)

Patel-Schneider, Horrocks. A comparison of two modelling paradigms in the Semantic Web. WWW (Semantic Web track). 2006. Cali, Gottlob, Lukasiewicz, Marnette, Pieris. Datalog+/-: A Family of Logical Knowledge Representation and Query Languages for New Applications. LICS 2011. Slide adopted from Andrea Cali

# Datalog and expressiveness for ontological reasoning

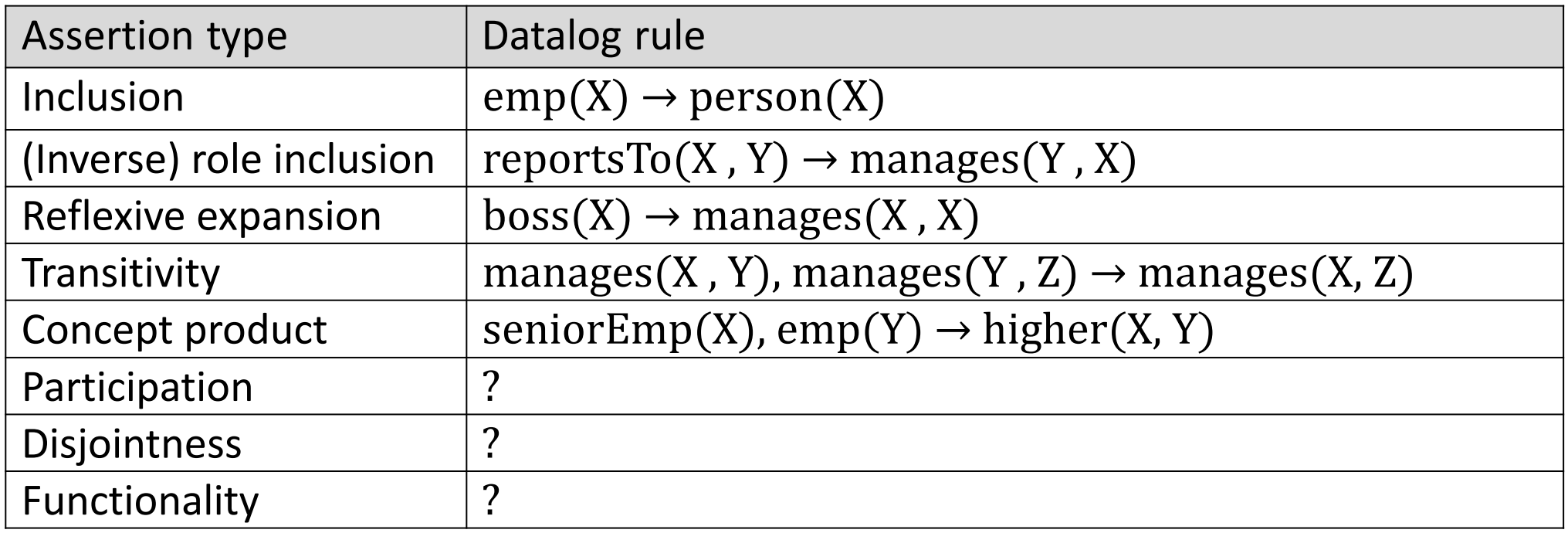

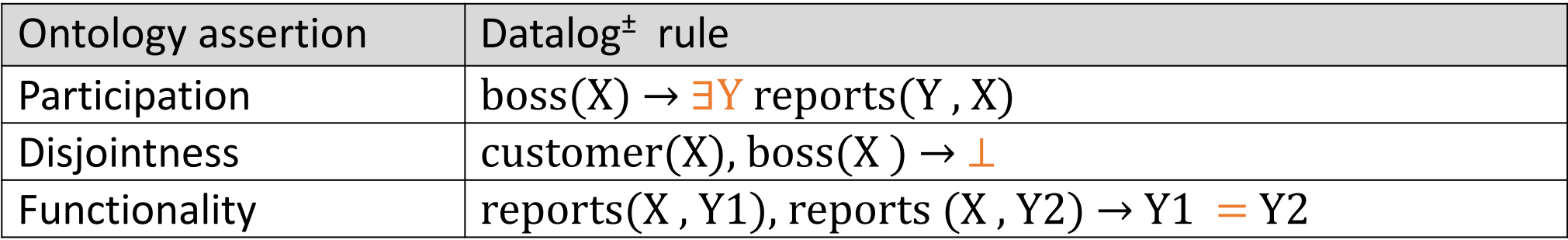

#### Datalog<sup>±</sup> vs. DL

The above example corresponds to the following set of DL axioms, expressed in an extension of  $\mathcal{ELHL}$  by nonmonotonic negation:

```
FiveStar(X) \rightarrow Hotel(X),FiveStar(X), \text{not} Pool(X, Y) \rightarrow \exists Z \, Beach(X, Z),FiveStar(X), not Beach(X, Y) \rightarrow \exists Z \; Pool(X, Z),
Beach(X, Y) \rightarrow \exists Z \, \textit{Swim} \, \textit{Opp}(X, Z),Pool(X, Y) \rightarrow \exists Z \, \textit{Swim} \, \textit{Opp}(X, Z),
```
 $FiveStar \quad \sqsubset \quad \text{Hotel},$  $FiveStar \sqcap \text{not} \exists Pool \sqsubseteq \exists Beach,$  $FiveStar \sqcap \text{not} \exists Beach \sqsubset \exists Pool,$  $\exists Beach \subseteq \exists SwimOpp,$  $\exists Pool \subseteq \exists SwimOpp,$ 

## Interesting Observations

- Exploiting schema knowledge in query answering is not trivial
- Languages and algorithms exist that allow for tractable query answering
- Applications in real-world scenarios are possible
	- Industrial applications in data integration, Semantic Web, ontological reasoning
	- Companies and Products: RelationalAI, Deepreason.ai, Oracle Semantic Technologies, IBM IODT, OntoDLV (Vienna)

# Outline: Datalog

- Datalog
	- Datalog rules
	- Recursion
	- Semantics
	- Datalog¬: Negation, stratification
	- Datalog<sup>±</sup>
	- Stable model semantics (Answer set programming)
	- Datalog vs. RA
	- Naive and Semi-naive evaluation